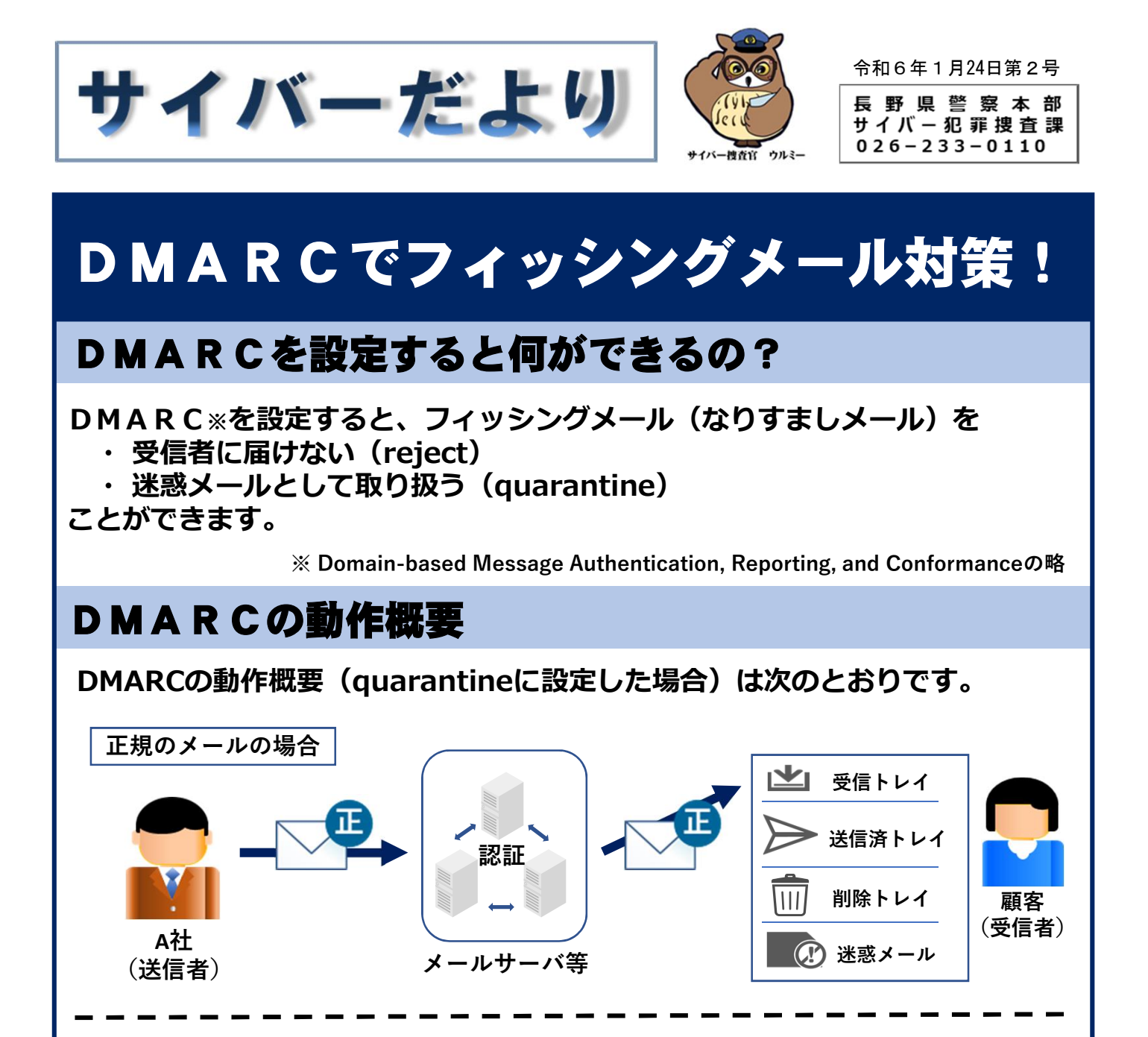

なりすましメールの場合

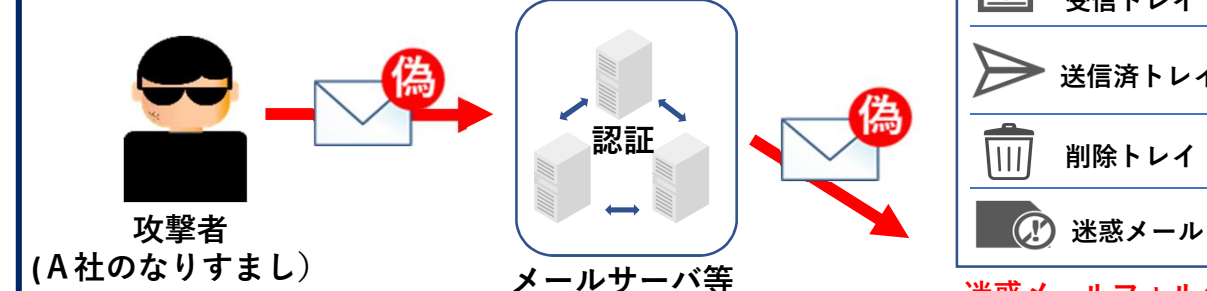

削除トレイ 迷惑メールフォルダに

自動で振分**(quarantine)**

受信トレイ

送信済トレイ

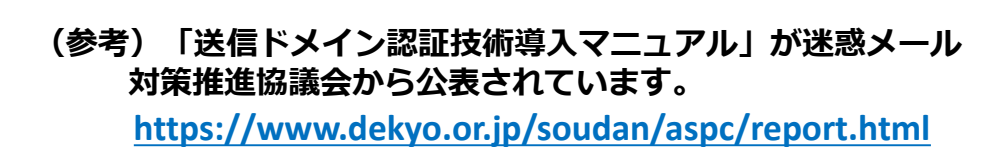

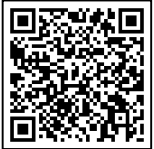

顧客 (受信者)